## **ZARZĄDZENIE NR 40/2019 WÓJTA GMINY BAKAŁARZEWO**

z dnia 4 marca 2019 r.

## **zmieniające Zarządzenie Nr 152/2015 r. z dnia 30 grudnia 2015 r. w sprawie zasad wydawania i rejestracji upoważnień w Urzędzie Gminy Bakałarzewo**

Na podstawie art. 30 ust.1, ust.2 pkt 4 i art. 31 ustawy z dnia 8 marca 1990r. o samorządzie gminnym (Dz. U. 2018 r. poz. 994 z późn. zm.) oraz art. 69 ust. 1 pkt 2 ustawy z dnia 27 sierpnia 2009 r. o finansach publicznych (Dz. U. z 2017 r. poz. 2077 z późn. zm.) zarządzam, co następuje:

**§ 1.** 1. W Zarządzeniu Nr 152/2015 r. z dnia 30 grudnia 2015 r. w sprawie zasad wydawania i rejestracji upoważnień w Urzędzie Gminy Bakałarzewo w § 3 dodaje się pkt 7 w brzmieniu:

"7) wzór upoważnienia dla sołtysów do dokonywania doręczeń w imieniu organu podatkowego".

2. Wzór upoważnienia stanowi załącznik do niniejszego zarzadzenia.

**§ 2.** Zarządzenie wchodzi w życie z dniem podpisania.

Wójt

**dr Tomasz Naruszewicz**

Załącznik do zarządzenia Nr 40/2019

Wójta Gminy Bakałarzewo

z dnia 4 marca 2019 r.

## **U P O W A Ż N I E N I E Nr ……….**

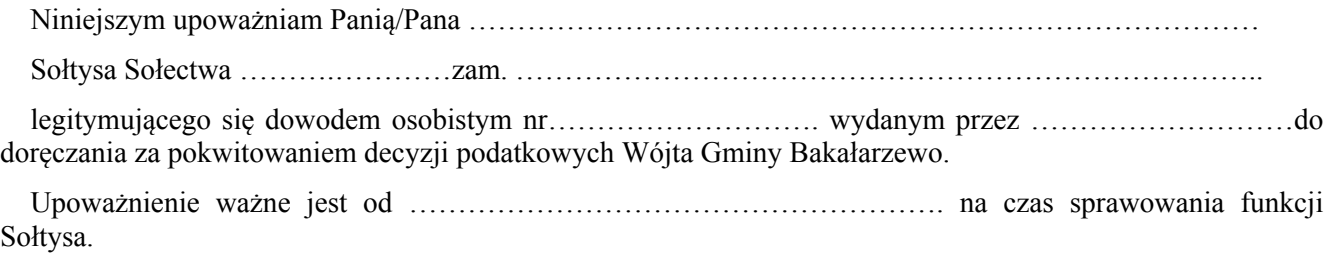

……………………………………… …………………………………… (data, podpis Sołtysa)